## **Tipps & Tricks: Analytische Funktionen**

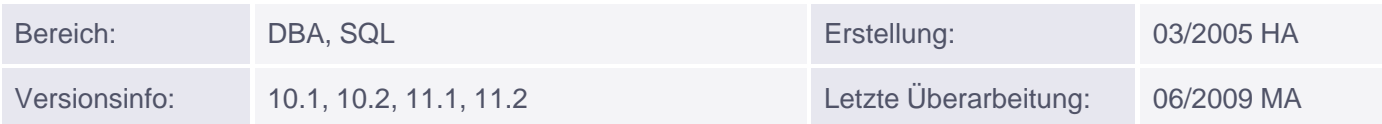

# **Analytische Funktionen**

Analytische Funktionen fassen, ähnlich wie die Gruppenfunktionen, mehr als eine Zeile der Ergebnismenge zu einem Rückgabewert zusammen. In der Tat kann eine ganze Reihe von Funktionen sowohl als Gruppenfunktionen als auch als analytische Funktionen eingesetzt werden. Im Gegensatz zu Gruppenfunktionen wird aber für jede Zeile der Ergebnismenge einzeln ein Wert ausgegeben.

Optional kann (über die analytische Klausel, s.u.) angegeben werden, welcher Anteil der Ergebnismenge in das Resultat einfließen bzw. wonach gruppiert werden soll. Ohne diese Angaben wird die komplette Ergebnismenge mit einbezogen. Analytische Funktionen sind v.a. für den Einsatz im Data Warehouse-Bereich gedacht.

## **Syntax:**

Da analytische Funktionen erst unmittelbar vor der ORDER-BY-Klausel ausgewertet werden, sind sie nur in der SELECT-Liste und in der ORDER-BY-Klausel zulässig. Die generelle Syntax des Aufrufs sieht, schematisch dargestellt, folgendermaßen aus:

## *funktion*([argumente]) **OVER** ([*analytische Klause*l])

Die analytische Klausel kann folgende Klauseln enthalten:

- **PARTITION BY:** Sie dient zur Gruppierung der Ergebnismenge, ähnlich der GROUP BY-Klausel bei Gruppenfunktionen. Nur diejenigen Zeilen der Ergebnismenge, die im angegebenen Kriterium übereinstimmen, werden zusammengefasst. Ohne Angabe dieser Klausel wird die komplette Ergebnismenge als eine Partition betrachtet.
- **ORDER BY:** Sie gibt eine Sortierung der Zeilen innerhalb der Partition vor, die allerdings nicht zwingend der Ausgabe-Reihenfolge entsprechen muss(!). Stattdessen bewirkt diese Klausel, dass nicht mehr alle Zeilen einer Partition zusammengefasst werden, sondern nur noch ein bestimmtes "Fenster" daraus. Standardmäßig besteht dieses Fenster aus allen Zeilen der jeweiligen Partition bis zur jeweils aktuellen Zeile. Das entspricht dem Default der Windowing-Klausel (s.u.).
- **"Windowing Klausel":** Damit kann das "Fenster" der Ergebnismenge genauer definiert werden, das zu Teilergebnissen zusammengefasst werden soll. Voraussetzung für diese Klausel ist die Angabe der ORDER-BY-Klausel. Bei diesem Fenster kann es sich um eine Einschränkung der Zeilenzahl (Schlüsselwort **ROWS**) oder um eine logische Einschränkung auf Werte-Basis (Schlüsselwort **RANGE**) handeln.

Angegeben werden entweder Start- und Endpunkt oder nur der Startpunkt des Fensters. Wird nur der Startpunkt angegeben, so ist der Endpunkt automatisch die aktuelle Zeile.

Mögliche Werte für Start- oder Endpunkt sind:

- **UNBOUNDED PRECEDING:** alle bisherigen Zeilen ab Beginn der Partition
- **<n> PRECEDING:** die letzten n Zeilen vor der aktuellen Zeile
- **UNBOUNDED FOLLOWING:** alle nachfolgenden Zeilen bis zum Ende der Partition
- **<n> FOLLOWING:** die nächsten n Zeilen nach der aktuellen Zeile

#### **CURRENT\_ROW:** die aktuelle Zeile

Die Angabe erfolgt in der Form:

- **ROWS | RANGE BETWEEN** <startpunkt> **AND** <endpunkt>
- **ROWS | RANGE** <startpunkt>

Bei Auslassung der Windowing-Klausel lautet der Default "RANGE BETWEEN UNBOUNDED PRECEDING AND CURRENT ROW".

Je nach Funktion kann eine Klausel unzulässig oder sogar nötig sein.

Die Klauseln sollen anhand von Beispielen verdeutlicht werden. Als "Prototyp" für die analytischen Funktionen wird die Funktion AVG zur Berechnung des Durchschnitts verwendet, die allgemein bekannt sein dürfte, wenn auch in der Syntax als Gruppenfunktion.

**Beispiel 1:** Ohne analytische Klausel

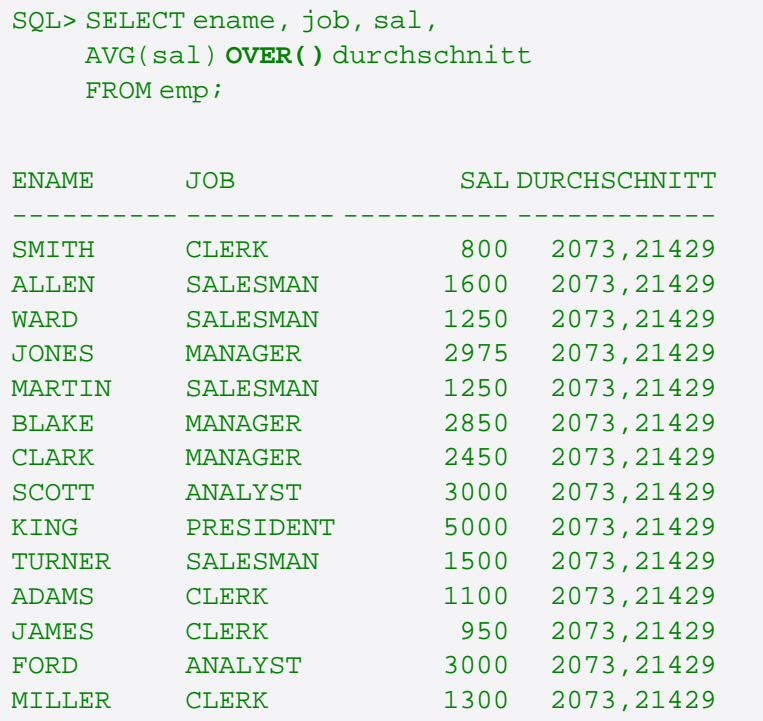

**Beispiel 2:** Mit PARTITION BY- Klausel

```
SQL> SELECT ename, job, sal,
    AVG(sal) OVER(PARTITION BY job) durchschnitt
    FROM emp;
ENAME JOB SAL DURCHSCHNITT
 ---------- --------- ---------- ------------
SCOTT ANALYST 3000 3000
FORD ANALYST 3000 3000
```
Muniqsoft GmbH

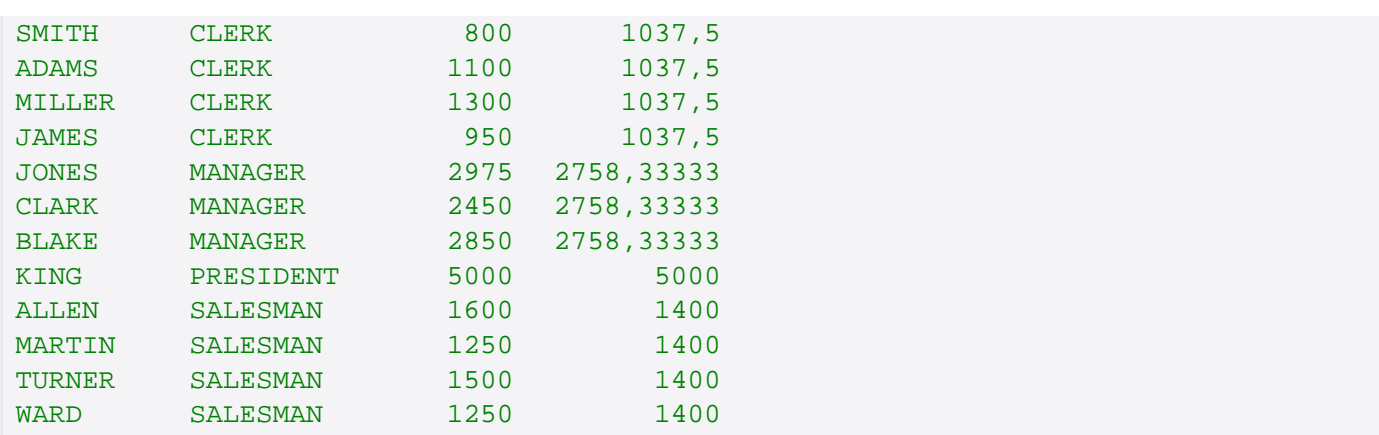

## **Beispiele 3 und 4:** Mit PARTITION BY- und ORDER BY- Klauseln

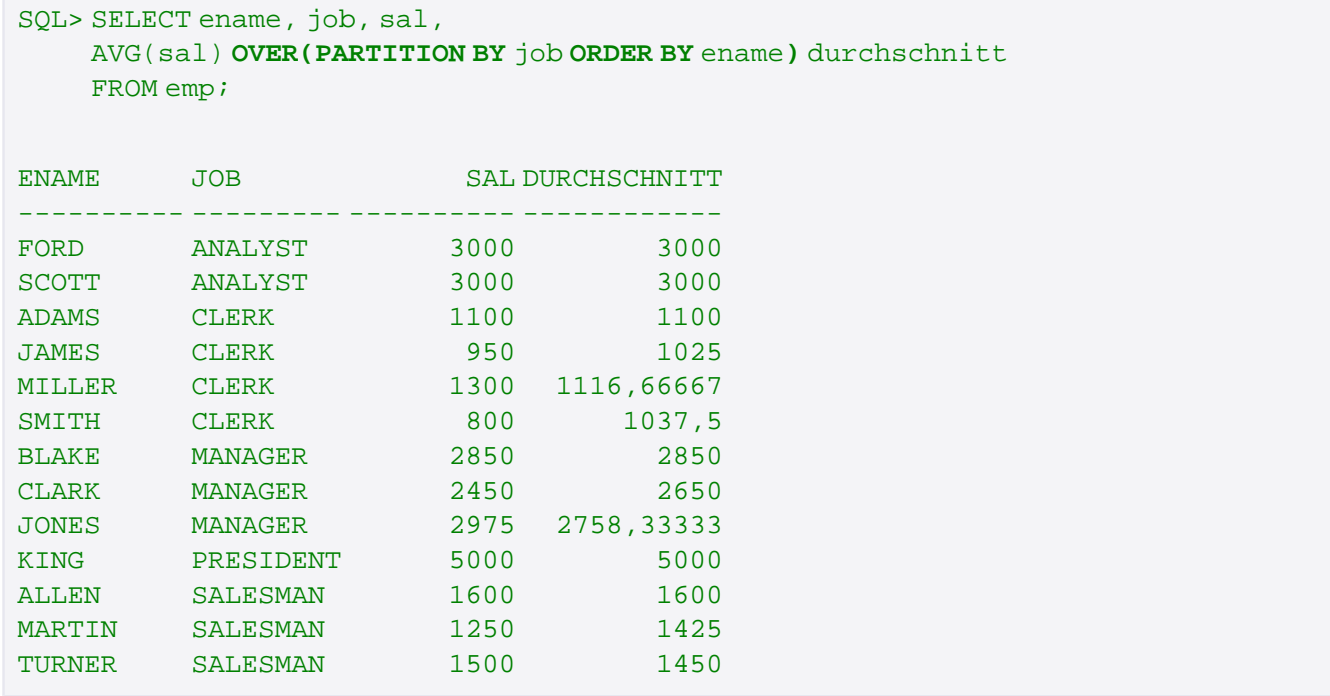

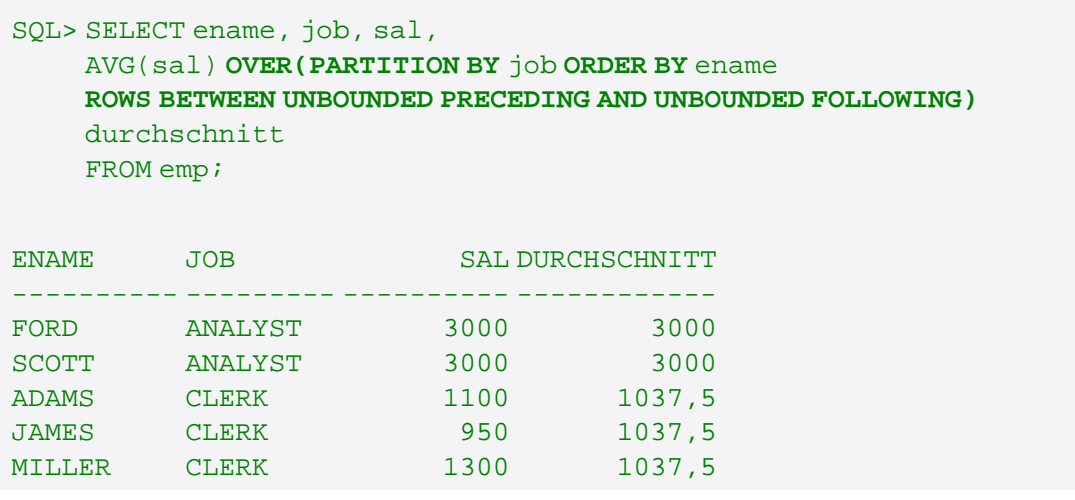

Muniqsoft GmbH

Schulungszentrum, Grünwalder Weg 13a, 82008 Unterhaching, Tel. 089 / 679090-40 IT-Consulting & Support, Witneystraße 1, 82008 Unterhaching, Tel. 089 / 6228 6789-0 Seite 3 von 6

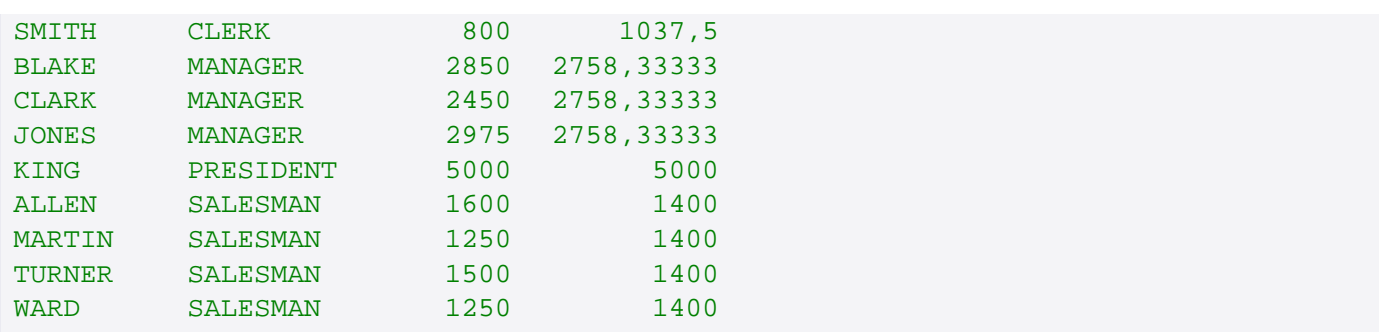

Übersicht über analytische Funktionen:

Bei den folgenden Funktionen, die sowohl als analytische Funktionen als auch als Gruppenfunktionen zulässig sind, sind alle aufgelisteten Klauseln zulässig, keine ist verpflichtend. Da ihr Gebrauch als Gruppenfunktion weitgehend bekannt sein dürfte, wird auf sie nicht näher eingegangen.

- **AVG**: Ermittlung des Durchschnitts
- **COUNT**: Ermittlung der Anzahl an Werten
- **MIN**: Ermittlung des Minimums
- **MAX**: Ermittlung des Maximums
- **SUM**: Aufsummierung der Werte

## **DENSE\_RANK, RANK** und **ROW\_NUMBER**

An diese Funktionen wird kein Argument übergeben; die ORDER BY-Klausel ist verpflichtend, eine Windowing-Klausel dagegen ist nicht zulässig. Sie liefern einen Rang bzw. eine Zeilennummer innerhalb der Partition zurück, wobei die ORDER-By-Klausel vorgibt, wonach sich dieser Rang / diese Zeilennummer richten soll.

Bei gleichem Wert geben RANK und DENSE\_RANK auch den gleichen Rang zurück; ROW\_NUMBER dagegen setzt die Zählung einfach fort, wobei die Reihenfolge nicht-deterministisch ist.

Der Unterschied zwischen RANK und DENSE\_RANK besteht darin, dass RANK nach gleichen Werten eine Lücke in der Rangfolge lässt, DENSE\_RANK dagegen nicht.

## **Beispiel:**

```
SQL> SELECT ename, job, sal,
     DENSE_RANK() OVER(PARTITION BY job ORDER BY sal) drang,
     RANK() OVER(PARTITION BY job ORDER BY sal) rang,
     ROW_NUMBER() OVER(PARTITION BY job ORDER BY sal) nummer
     FROM emp
     WHERE job IN ('ANALYST', 'SALESMAN');
```
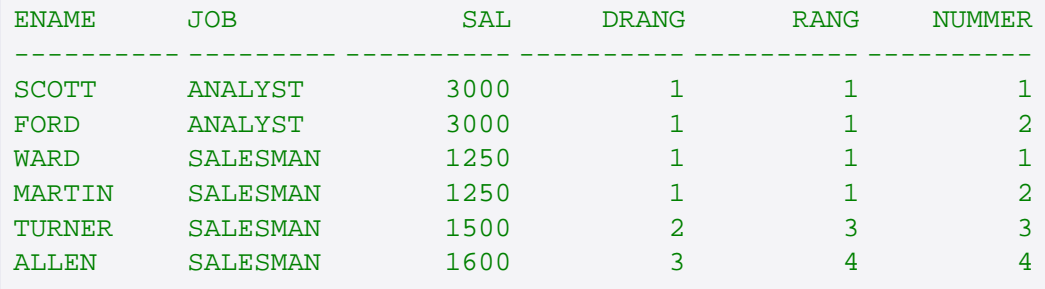

Muniqsoft GmbH

## **CUME\_DIST, NTILE und RATIO\_TO\_REPORT**

Diese Funktionen sagen etwas aus über die Verteilung der Werte:

Bei CUME DIST, das ohne Übergabe eines Arguments aufgerufen wird, liegt der Rückgabewert zwischen 0 (exclusive) und 1 (inclusive). Er gibt den Anteil der Zeilen an, die kleiner oder gleich dem jeweiligen Wert des **ORDER BY-Ausdrucks sind.** 

An NTILE dagegen wird mitgegeben, in wie viele gleich große Buckets der Wertebereich aufgeteilt werden soll. Returnwert ist die Nummer des Buckets, zu dem der Wert gehört. Da sich die Anzahl der zu einem Bucket zusammengefassten Werte um maximal 1 unterscheiden darf, können gleiche Werte auch in unterschiedlichen Buckets landen.

RATIO\_TO\_REPORT gibt den Anteil des Wertes an der Gesamtsumme der Partition zurück, wobei mitgegeben werden muss, wonach dieser Anteil berechnet werden soll. Für diese Funktion sind alle Klauseln optional und zulässig.

Für CUME\_DIST und NTILE dagegen ist die ORDER BY-Klausel wiederum verpflichtend, eine Windowing-Klausel erneut nicht zulässig.

## **Beispiel:**

SQL> SELECT ename, job, sal, **CUME DIST() OVER** (PARTITION BY job ORDER BY sal) cume, NTILE(3) OVER (PARTITION BY job ORDER BY sal) bucket, RATIO\_TO\_REPORT(sal) OVER() anteil FROM emp WHERE job IN ('ANALYST', 'SALESMAN');

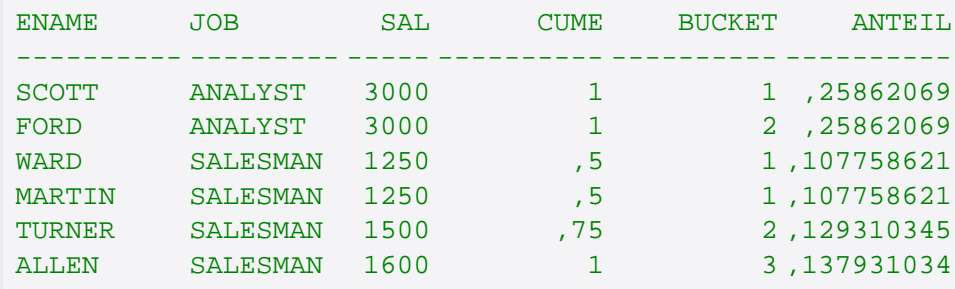

## **LAG und LEAD**

Diese beiden Funktionen bieten ohne Self-Join Zugriff auf andere Zeilen in der Ergebnismenge. Die ORDER BY-Klausel ist wiederum verpflichtend, eine Windowing-Klausel erneut nicht zulässig. Das erste Argument gibt an, welcher Wert zurückgegeben werden soll. Optional kann noch angegeben werden, wie viele Zeilen (Default: 1) nach vorne (LEAD) bzw. nach hinten (LAG) gegangen werden soll, und was als Default bei Überschreiten der Partition ausgegeben werden soll.

## **Beispiel:**

```
SQL> SELECT ename, job, sal,
    LAG(sal, 2,0) OVER (ORDER BY sal) zwei vorher,
    LEAD(ename) OVER(ORDER BY sal) naechster
    FROM emp
    WHERE job IN ('ANALYST', 'SALESMAN');
```
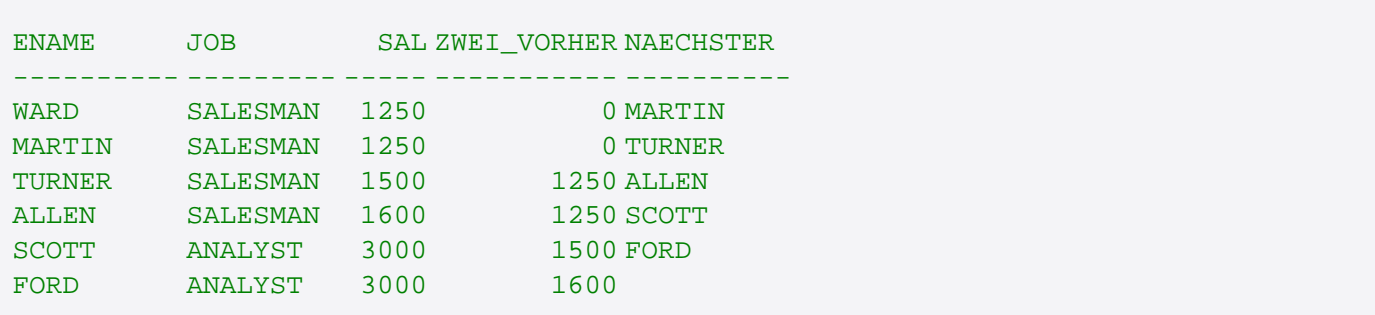

Diese Liste ist unvollständig. Es gibt noch eine Reihe weiterer analytischer Funktionen, v.a. zur Berechnung statistischer Werte (Standardabweichung, Varianz, Korrelationskoeffizient...). Eine vollständige Liste sowie weitere Informationen zur Syntax finden Sie in der Oracle Dokumentation.